## Turning Assignments In

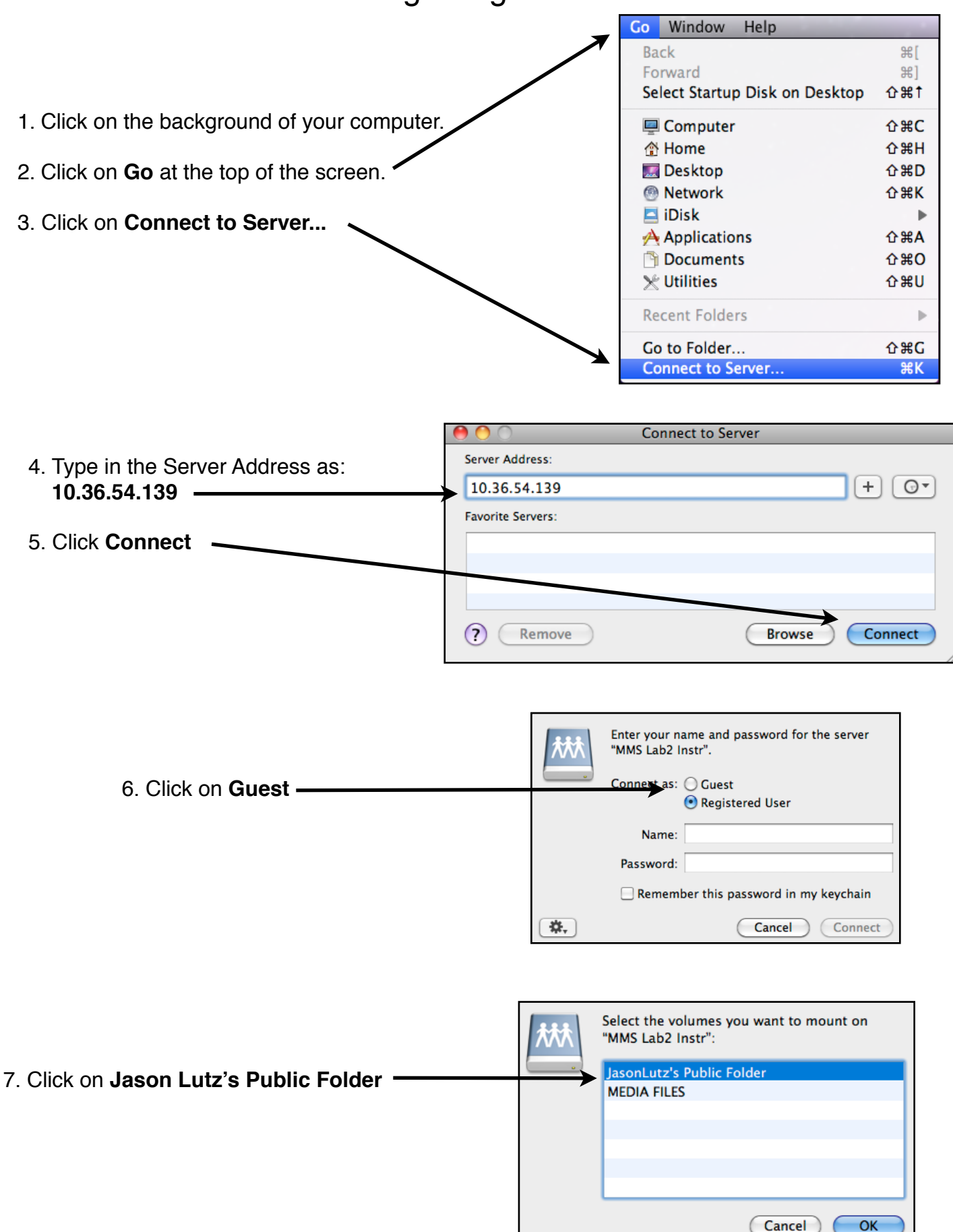

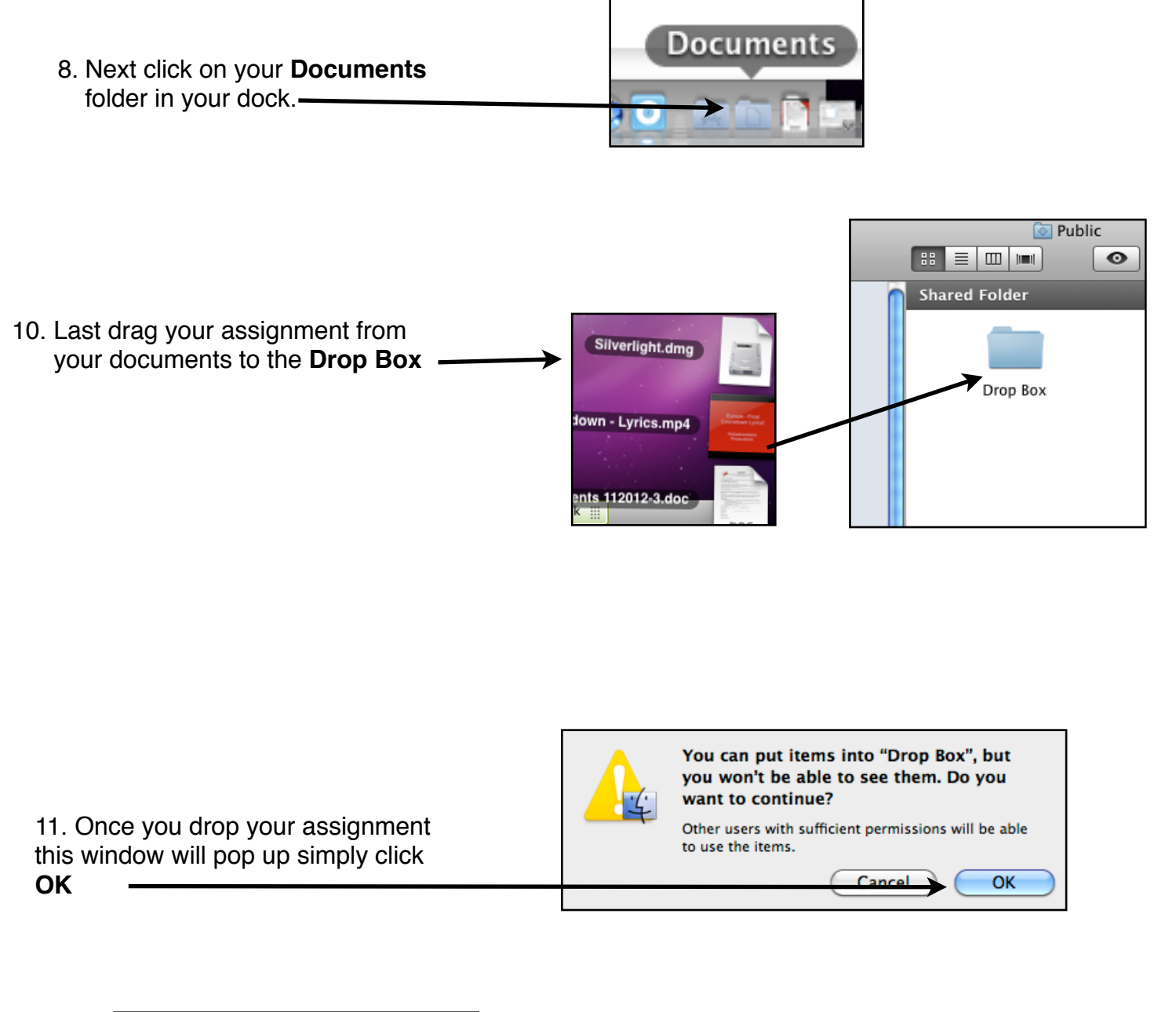

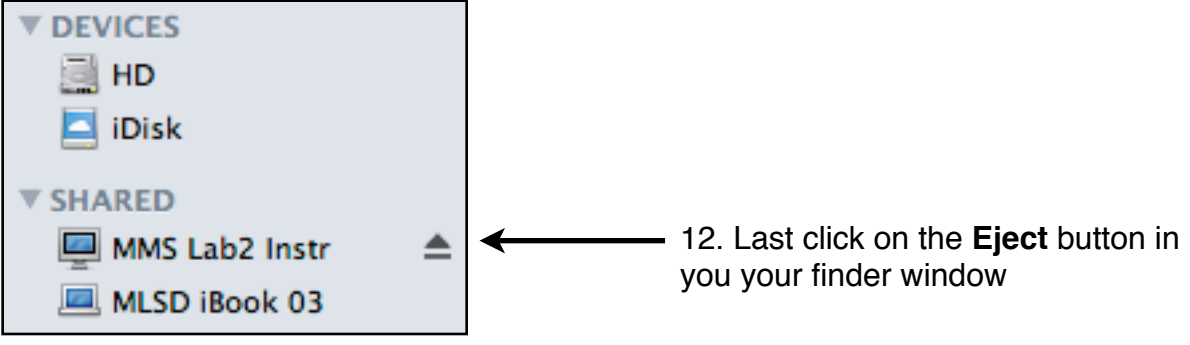